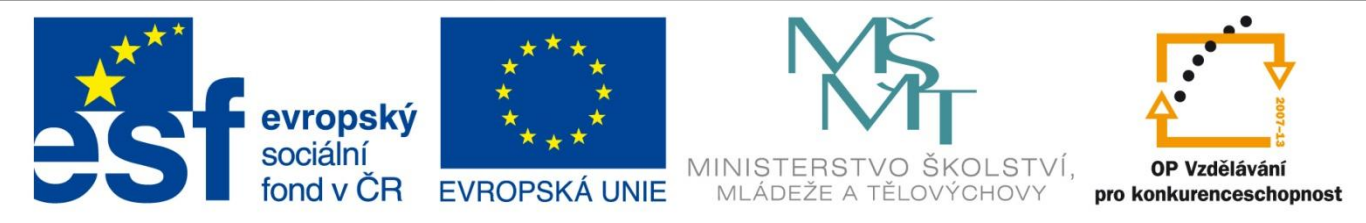

### INVESTICE DO ROZVOJE VZDĚLÁVÁNÍ

### Identifikátor materiálu: VY\_32\_INOVACE\_345

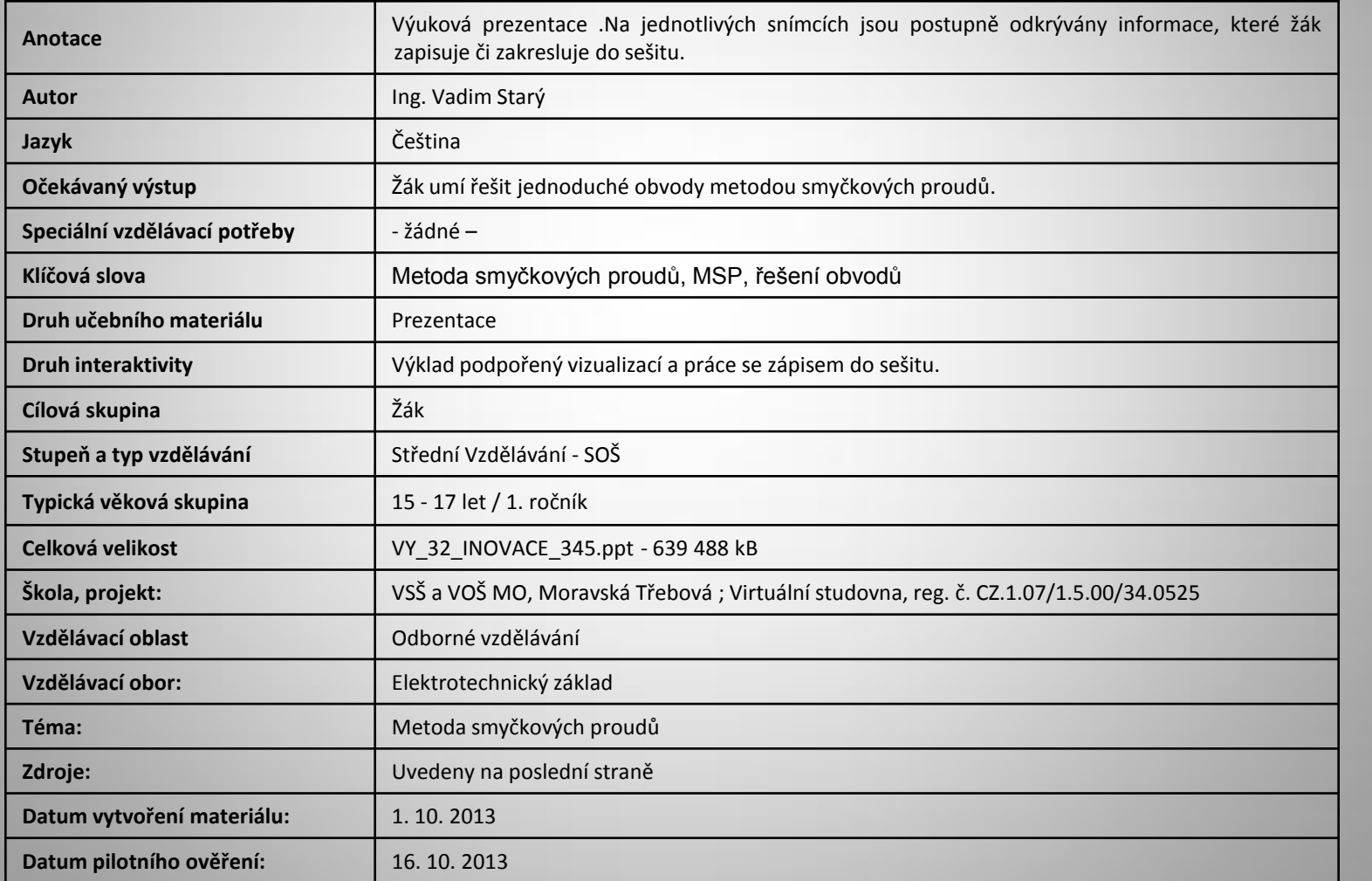

Řešení elektrických obvodů metodou smyčkových proudů (MSP) Potřebné znalosti:

• Znění 1. a 2. Kirchhoffova zákona:

#### **První Kirchhoffův zákon**

Algebraický součet všech proudů v uzlu se rovná nule.

### **Druhý Kirchhoffův zákon**

Algebraický součet všech svorkových napětí zdrojů a všech úbytků napětí na spotřebičích se v uzavřené smyčce rovná nule.

• Znalost pojmů: uzel, smyčka, větev:

**Uzel** Místo ve kterém se stýká dva a více vodičů.

### **Smyčka**

Uzavřená dráha v části obvodu tvořená větvemi.

### **Větev**

Dráha mezi dvěma uzly tvořená jedním nebo více prvky spojenými za sebou.

• Metody řešení lineárních rovnic o více neznámých:

Metoda sčítací Metoda dosazovací

## Postup řešení obvodu metodou smyčkových proudů

Princip spočívá v použití druhého Kirchhoffova zákona. V každé smyčce si vyjádříme pomocný tzv. smyčkový proud, který řešíme pomocí soustavy lineárních rovnic o více neznámých.

Máme následující el. obvod. Známe hodnoty jednotlivých součástek:  $U_1$ = 5V, U<sub>2</sub>= 4V, R<sub>1</sub>= 2 Ω, R<sub>2</sub>=R<sub>3</sub>= 4 Ω Chceme znát proudy, které v obvodu tečou.

- 1. Libovolně vyznačíme proud v každé smyčce (l<sub>a</sub> a l<sub>b</sub>)
- 2. Vyznačíme libovolně proudy ve všech větvích  $(I_{R1}, I_{R2}$  a  $I_{R3})$
- 3. Vyznačíme dohodnutou orientaci<sub>U1</sub> zdrojů napětí.
- 4. Sestavíme pro každou smyčku rovnic dle 2. KZ.

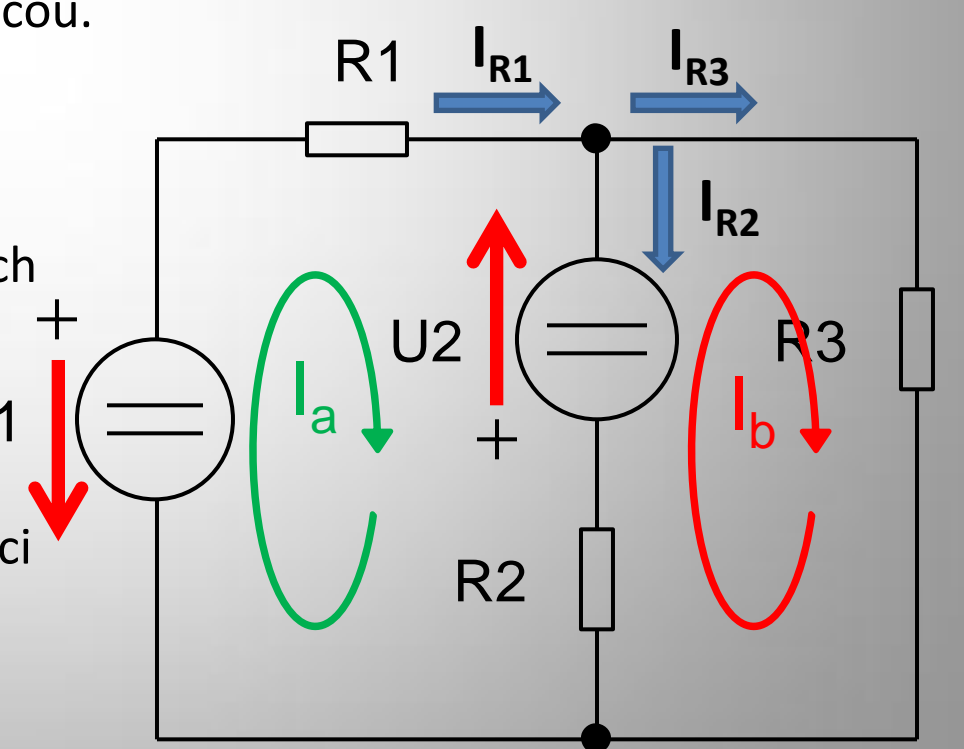

# Pro smyčku I<sub>a</sub> platí:

Postupujeme ve směru šipky I<sub>a</sub> a píšeme rovnice dle Ohmova zákona pro jednotlivé prvky. Vyjdeme z horního uzlu.

- proti směru šipky I a tak píšeme **–U<sup>2</sup>**
- 2. Další je rezistor R<sub>2</sub>, kterým prochází proudy l<sub>a</sub> a proti němu proud l<sub>b</sub>, píšeme tedy: **+R<sup>2</sup> (Ia -Ib )**
- 3. Zdroj napětí  $\mathsf{U}_1$ , jehož orientace je proti směru šipky I a tak píšeme **-U<sup>1</sup>**
- 4. Další je rezistor R<sub>1</sub>, kterým prochází proudy I <sup>a</sup> píšeme tedy: **+R<sup>1</sup> Ia**

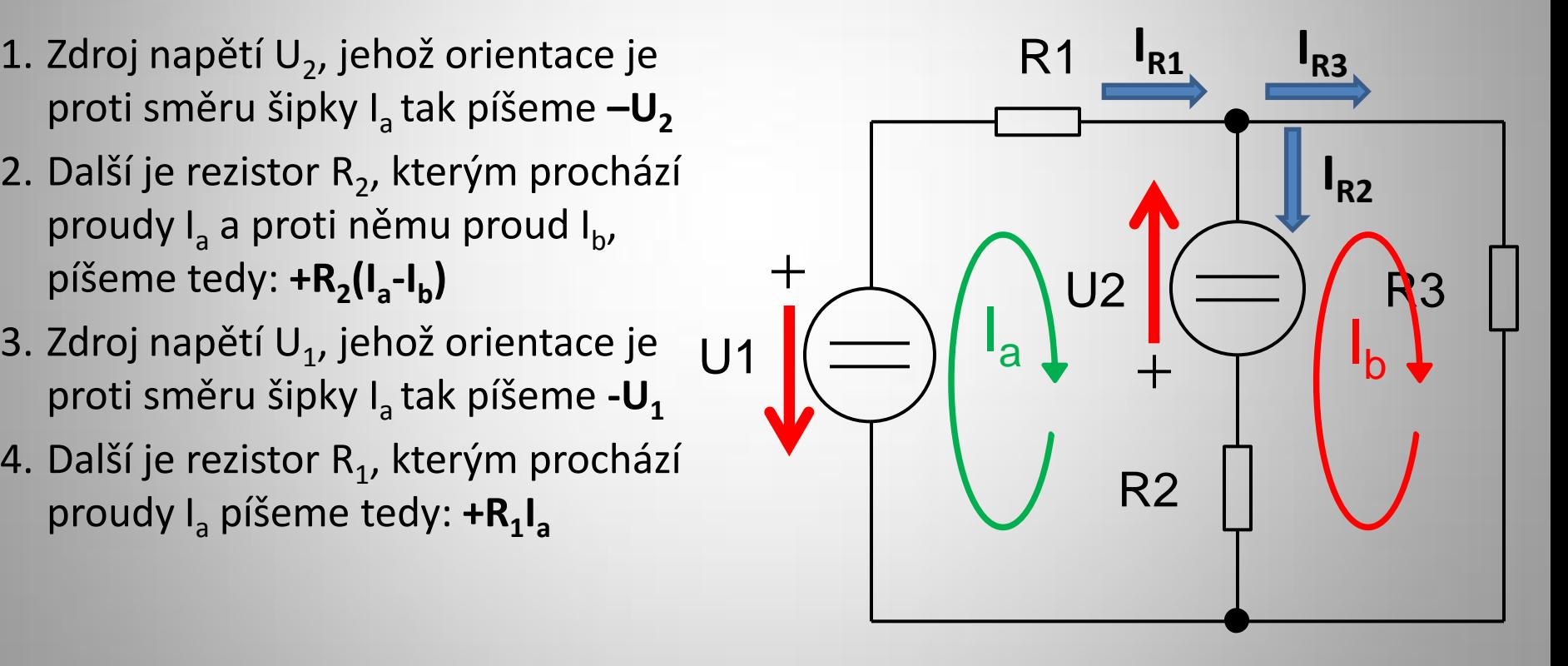

 $-U_2 + R_2(I_a - I_b) - U_1 + R_1I_a = 0$ 

# Pro smyčku I<sub>b</sub> platí:

Postupujeme ve směru šipky I<sub>b</sub> a píšeme rovnice dle Ohmova zákona pro jednotlivé prvky. Vyjdeme z horního uzlu.

- proudy I<sup>b</sup> píšeme tedy: **+R<sup>3</sup> Ib**
- 2. Další je rezistor R<sub>2</sub>, kterým prochází proudy l<sub>b</sub> a proti němu proud l<sub>a</sub>, píšeme tedy: **+R<sup>2</sup> (Ib -Ia )**
- 3. Zdroj napětí U<sub>2</sub>, jehož orientace je ve směru šipky I<sub>b</sub> tak píšeme **+U<sub>2</sub>**

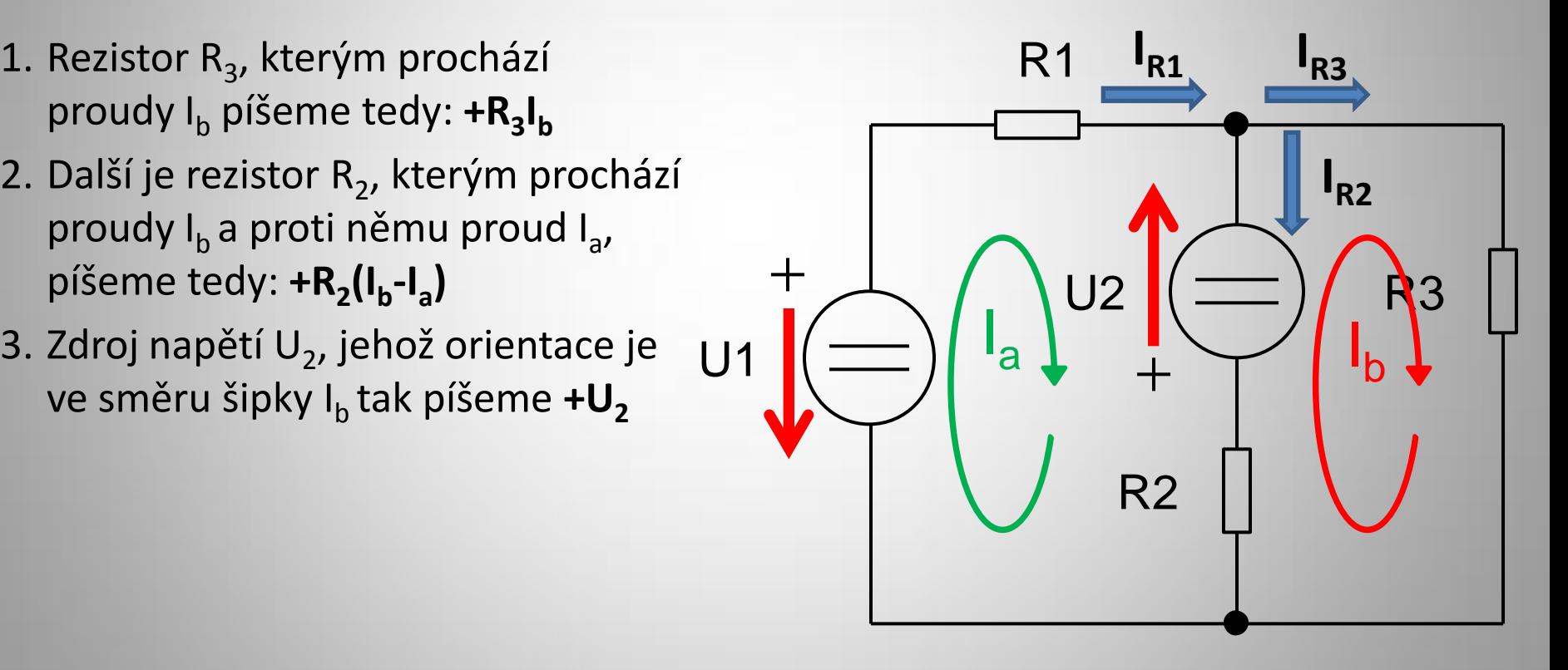

 $R_3I_b + R_2(I_b - I_a) + U_2 = 0$ 

| Dosazení a vyřešení rovnic                 |                           |
|--------------------------------------------|---------------------------|
| $-U_2 + R_2(I_a - I_b) - U_1 + R_1I_a = 0$ |                           |
| $R_3I_b + R_2(I_b - I_a) + U_2 = 0$        |                           |
| $-4 + 4(I_a - I_b) - 5 + 2I_a = 0$         |                           |
| $4I_b + 4(I_b - I_a) + 4 = 0$              |                           |
| $6I_a - 4I_b = 9$                          |                           |
| $-4I_a + 8I_b = -4$                        |                           |
| $12I_a - 8I_b = 18$                        | $6 \cdot 1.75 - 4I_b = 9$ |
| $-4I_a + 8I_b = -4$                        | $-4I_b = -1.5$            |
| $8I_a = 14$                                | $I_b = 0.375 A$           |
| $I_a = \frac{14}{8} = 1.75 A$              |                           |

Dopočteme proudy v jednotlivých větvích

 $I_{R1} = I_a = 1.75 A$  $I_{R2} = I_a - I_b = 1,75 - 0,375 = 1,375 A$  $I_{R3} = I_b = 0.375 A$ 

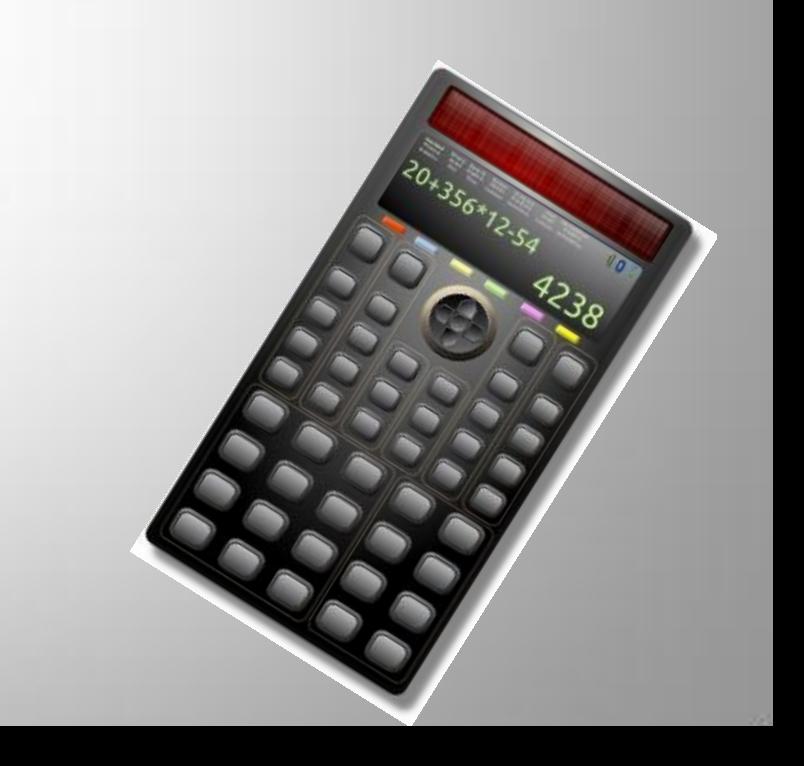

## Opakování

S pomocí metody smyčkových proudů vypočtěte všechny proudy v obvodu.

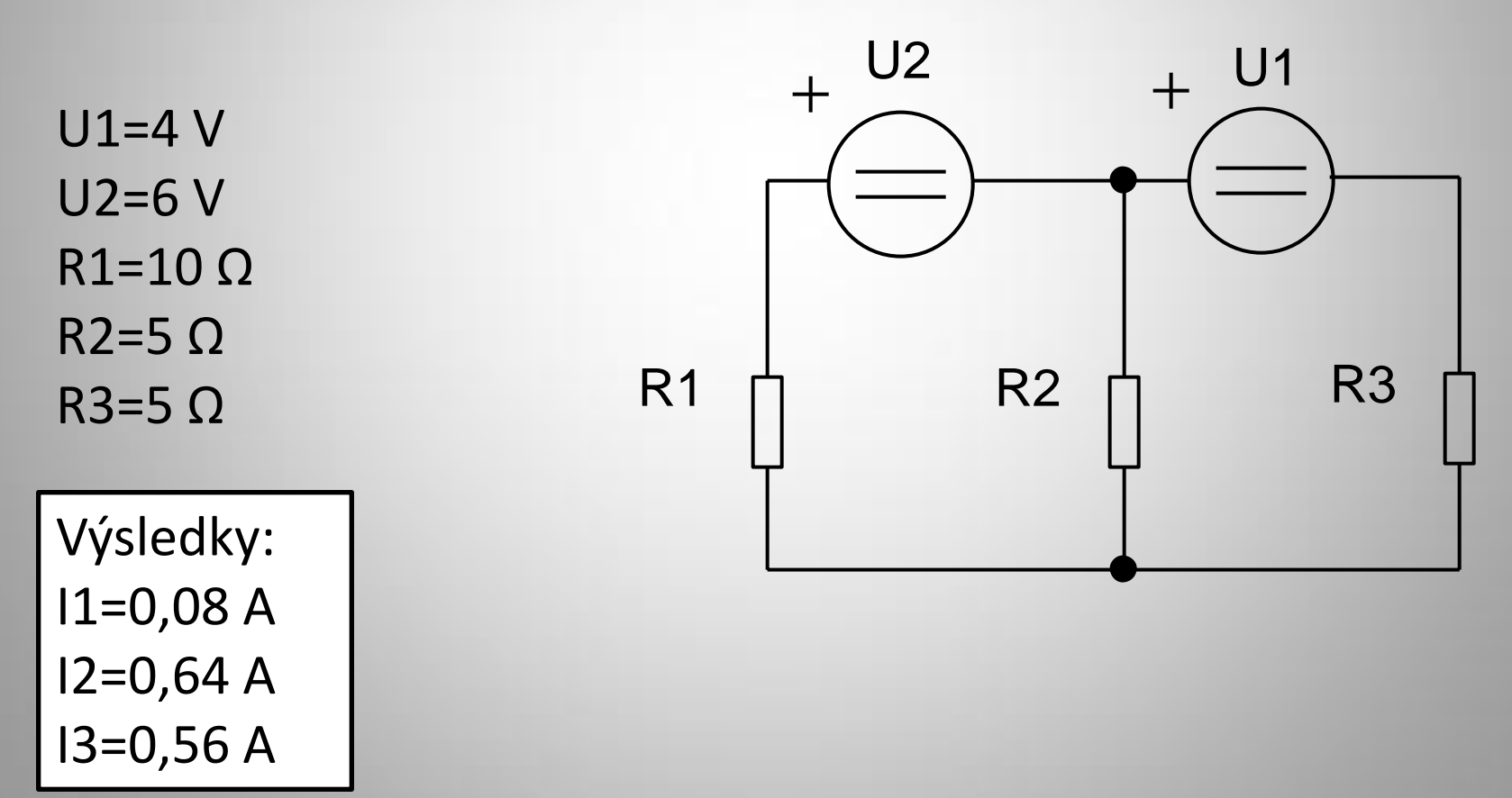

### Použité materiály

- ZAPLATÍLEK, Karel. Základy elektrotechniky ZELí. User.unob.cz [online]. [cit. 2013-09-17]. Dostupné z: <http://user.unob.cz/zaplatilek/ZEL/Index.htm>
- BLAHOVEC, Antonín. *Elektrotechnika*. Vyd. 1. Praha: Informatorium, 1995, 191 s. ISBN 80-85427-72-9
- Elektrotechnika. In: *Wikipedia: the free encyclopedia* [online]. San Francisco (CA): Wikimedia Foundation, 2001- [cit. 2013-01-13]. Dostupné z: http://cs.wikipedia.org/wiki/Elektrotechnika

## Použité obrázky

- 1. Schémata byly vytvořeny programem profiCAD, licence: VSŠ a VOŠ Moravská Třebová <http://www.proficad.cz/>
- 2. MERLIN2525. *http://openclipart.org/* [online]. [cit. 25.9.2013]. Dostupný na WWW: http://openclipart.org/people/Merlin2525/Scientific\_Solar\_Calculator\_1\_Remix\_by\_Merlin2525..svg